## VIDEOJOGOS POP DANIEL LIMA

# **GUERRA NO ESPAÇO EM 3D**

## **TÍTULO: «Starfox»<br>MÁQUINA: Spectrum**

*no,* composto por oito planetas, foi durante muito tempo defendido por um cubo de energia, penetrarem. Todavia, um inimi- seja, abater as naves inimigas, go exterior conseguiu descobrir<br>a maneira de ultrapassar essa defesa e está a invadir o siste-<br>ma com os seus «caças». A ma com os seus «caças». A tor até destruir todos os inimi-<br>missão do piloto em Skyfox é gos que aí se encontram e, missão do piloto em· *Skyfox* é gos que aí se encontram e, nome de *Rubicon* e funciona

*Starfox* faz lembrar diversos jogos anteriores, como os famosos *Elite* e *Starstrike 11,* mas tem a sua originalidade e vale por si próprio, com gráficos muito bem executados e animados e' soluções de desenvolvimento que o tornam bastante aliciante.

> Outros perigos ameaçam o piloto e ele pode ter um aviso se chamar a tempo as infor-

mações necessárias. Com efei- | «Entrar» bem neste jogo exito, além das naves, há tempes- ge algum tempo, até percebertades espaciais que o destrui- mos como tudo funciona, mas o rão, se for ao seu encontro. esforço vale á pena, até porque<br>Como dificuldade adicional, há os gráficos ajudam bastante a Como dificuldade adicional, há os gráficos ajudam também que «pensar em 3  $D<sub>m</sub>$  manter o interesse. também que «pensar em 3 D», para perceber bem o sistema de coordenadas do cubo holográfico, mas o pior, de facto; é conseguir destruir todos os inimigos.

Na prática, é também um tiro- -ao-alvo espacial, que tem a honestidade de não se intitular «simulador», porque o que aqui especialmente interessa é abater naves inimigas, embora isso exija muito mais do que pontaria e bons reflexos. De facto, a componente táctica é importante e, se não se toma em conta, será quase impossível avançar até ao oitavo nível, através de missões cada vez mais difíceis, e salvar o sistema planetário objectivo deste jogo.

GÉNERO: Acção/estratégia GRAFICOS (1-10) : 10 DIFICULDADE (1-10) : 9 CONSELHO: A não perder

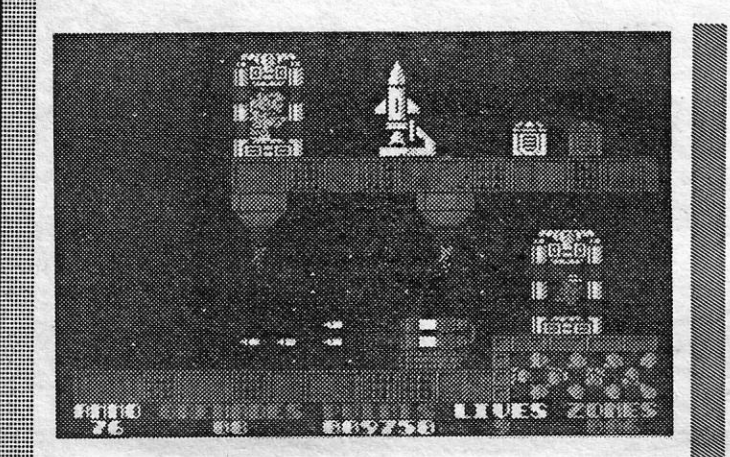

## **UM EXCELENTE TIRO AO ALVO**

## **TÍTULO: «Exolon» MÁQUINA: Spectrum**

Como tiro ao alvo, *Exolon* cumpre bem a sua missão, e o mesmo devemos nós fazer na pele de *Vitore,* um guerreiro encarregado de penetrar nas defesas de um planeta e destruir inimigos e tudo o que lhe apareça pela frente. Como objectivo, portanto, é linear e não temos de preocupar-nos com histórias adicionais. P'rá frente é que é o caminho.

Com efeito, a história de suporte diz que o sistema *Hyturia-*

*i* 

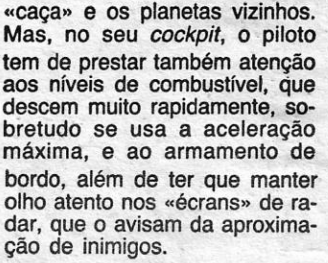

A tarefa parece simples, ou seja, abater as naves inimigas. complicam-na. Por exemplo, o<br>piloto não pode deixar um secpara se reabastecer de energia O cubo defensivo tem o Para as armas, tem que dirigir-<br>ome de *Rubicon* e funciona -se para um planeta, através de também como uma espécie de uma espécie de «turbilhão» no mapa tridimensional, que o pilo- espaço, encontrar aí uma navemapa tridimensional, que o pilo- espaço, encontrar aí uma nave-<br>to pode «chamar», para locali- -mãe e atracar a esta (cuidado, to pode «chamar», para locali- -mãe e atracar a esta (cuidado, zar os inimigos, o seu próprio deve fazer a atracagem recuandeve fazer a atracagem recuan-

*Vitorc* é um «boneco» bem desenhado — como aliás, suce-<br>de em relação a todos os gráficos do jogo —, armado com um *laser* que lhe servirá para abater uma boa variedade de inimigos, sobretudo os menos bem protegidos, mas, de qualquer forma, é preciso ter cuidado com o gasto de munições, porque não convém ficar «descalço» antes de atingir um dos paióis que se podem encontrar no planeta, quer para remuniciar o *faser* 

A missão de *Vitore* não se reduz a destruir alienigenas, mas também as suas instalações, e contra estas o *faser* é completamente ineficaz. A titulo de exemplo, temos rampas de mísseis, torres de radar, sistemas de orientação de mísseis, etc., e as tácticas para os destruir não variam muito: evitar os seus próprios ataques, aproximar-se e disparar com boa pontaria um dos *rockets* que *Vitorc* transporta (premir por uns momentos o *fire).* Então, até dá gosto ver o que se conseguiu, em termos de programação, para atingir o «efeito especial» resultante desta acção.

do), para receber energia e armas e fazer reparações a danos entretanto ocorridos. Se precisa de combustível, tem que encontrar naves-tanques no espaço e ir ao seu encontro (premir «F», para fazer a transferência).

Uma boa aventura vale bem o tempo que se perde com ela e Arkham Manor está nessa categoria, não só porque a história se toma interessante e intrigante desde o início mas também pela forma como intervimos nela.

mos é um jornalista dos anos acharem que não necessitam no dia 23 de Junho de 1924, da, podem apagá-Ia com *era-*uma segunda-feira -, que fra- *se,* mas o facto é que precibalha para *The London Chio*- Sam do que al se encontrar<br>*nicle* e é destacado para uma pará comporem os artigos que<br>missão em *Arkham*, uma al- deverão enviar para o jornal e esta e unha das curiosas do jogo, porquan-<br>to seremos chamados a «encher» uma página do jornal com texto e as fotos que en-

nalista desembarca na aldeia, isto serve-nos, sobretudo, para<br>sem que tenhamos ideias mui- nos «metermos» no ambiente, já que a condução do jogo é<br>feita, essencialmente, por formação permita encontrá-Io. tografias, seleccionam a *ceme*ra, quando usamos o bloco de<br>apontamentos (Notebook) apae um blocõ de apontamentos, recem as páginas de que dismas a capacidade deste, no- pomos numa janela, na parte<br>tem bem, não é ilimitada. Cla- superior direita do «écran» superior direita do «écran»

**WHICH**  $\mathbb{Z}_{\mathbf{B}}$  $\mathbb{Z}_{p}$ **LETTER**<br>STRTUS ٦ī **POLICE STRIION** THE TRAIN LENVES THE<br>STATION<br>GOLD FOB WATCH UILLNGE FULICENNI<br>LETTER FROM COLONEL LENIN HOH 23  $\bigcirc$ 

Anda já por ai há algum tempo, o *Exolon,* e não lhe prestamos ainda a atenção que merecia, mas leva hoje a atenção que faltava, e com pormenores bastantes para dar alguma ajuda neste excelente jogo da *Hewson.* 

sencial para avançar (ou tentar avançar) em *Arkham Manor.*  Os gráficos são muito razoáveis, as dificuldades não são inultrapassáveis e, se mantivermos cabeça fria (a sanidade deste repórter é um «perigo») e dinheiro nos bolsos havemos de ir longe.

De vez em quanto, alguém vem com uma «descoberta» que torna um jogo um verdadeiro «clássico» e *Wizbal/* será decerto lembrado como um dos melhores do género nos últimos anos, pelo menos por qUem se dedicar o que ele merece.

Começa pela própria histó- não é fácil e os invasores têm veículo esférico e tem que de-<br>frontar, desde o início, multipara vir, havia uma boa profu- dões de invasores. Alguns, ao e, se *Wiz* as tocar, adquire no-

ria, que tem o seu toque de originalidade. No planeta onde originalidade. No planeta onde O feiticeiro desloca-se no seu muitos poderes e mais ainda frontar, desde o início, multisão de cores, mas uns irritan- serem mortos, transformam-se tes e magicamente poderosos em caras verdes e sorridentes<br>invasores transformaram-no e, se Wiz as tocar, adquire nonum mundo bastante monóto- vas armas e poderes, desde no. O papel de *Wiz*, que não super-lasers a bombas, pasnum mundo bastante monóto- vas armas e poderes, desde no. O papel de Wiz, que não super-lasers a bombas, pas-<br>aprecia nada a situação, é res- sando por escudos protectores<br>taurar as cores, e para isso e equipamento antigra taurar as cores, e para isso<br>tem que encher três caldeiros tem que encher três caldeiros O gato é de grande âjuda com as cores básicas do seu para o feiticeiro, sobretudo na mundo -- vermelho, azul e recolha de cores, e quando verde --, que recolherá de bo- uma delas enche o caldeiro lhas, que aparecem a flutuar, Wiz pode voltar ao seu laboralhas, que aparecem a flutuar,<br>fazendo-as rebentar. Em baifazendo-as rebentar. Em bai- tório, para adquirir novos póxo, o seu gato mágico, Cateli- deres. Quando encher os três<br>te, recolhê-las-á.<br>caldeiros, a missão está com-

Claro que a missão de Wiz pletada.

quer para obter outros armamentos. O *laser* é eficaz contra os . seres que parecem balões (saltar e disparar), mas, para outros, é necessário usar granadas.

> recolha de cores, e quando<br>uma delas enche o caldeiro xo, o seu gato mágico,. *Cateli-* deres. Quando encher os três.

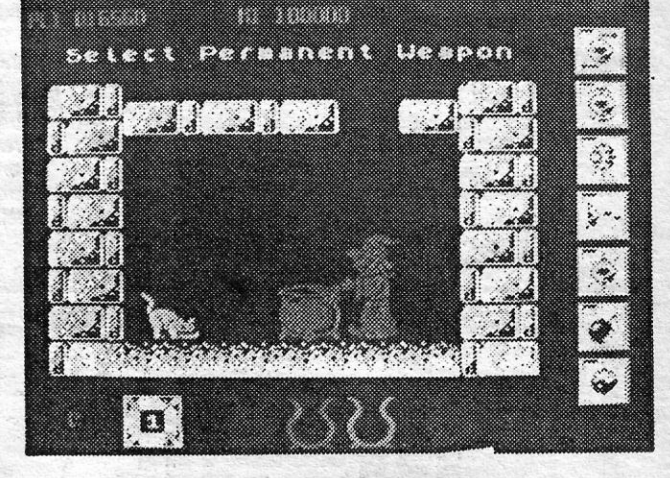

Os gráficos de Wizball são mesmo muito bons, com excetente animação e poucos problêmas de atributos, embora haja alguma dificuldade inicial no controlo do personagem. Por ouro lado, os «cenários» são, em multos casos, muito

**GUIA TV/«A CAPITAL» — XXVII** 

imaginativos, o que torna o jogo bastante agradável em termos visuais.

> GÉNERO: Acção GRÁFICOS (1-10) : 9 DIFICULDADE (1-10) : 8 CONSELHO: A comprar

*Vitorc* não está muito bem protegido, mas pode melhorar a sua defesa, se encontrar uma armadura num dos «écrans», que o torna quase invencível, ao mesmo tempo que duplica o seu poder de fogo. No entanto, se continuar a usá-la após passar<br>25 «écrans», o bónus de coragem descai de 10 mil para 1000 pontos, o que não abona muito em seu favor. E lembrem-se de que há 125 níveis neste jogo, o que complica bastante as coisas.

Os gráficos de *Exofon* são excelentes e muito bem coloridos e animados, tomando o jogo muito atraente para os apreciadores do gênero.

> GÉNERO: Acção GRAFlCOS (1-10) : 10 DIFICULDADE (1-10) : 9 CONSELHO: A não perder

## 'UM **JORNALISTA EM APUROS**

## **TÍTULO: «Mistery of Arkham Manor» <b>MÁQUINA: Spectrum**

O personagem que controla- ro que podem fazer *save* e, sé 20 - aliás, a história começa de alguma informação aí conti-<br>no dia 23 de Junho de 1924, da, podem apagá-la com erabalha para *The London Chro-* ...sam do que aí se encontrar *nicle* e é destacado para uma para comporem os artigos que missão em Arkham, uma al- deverão enviar para o jornal — deia que é menos tranquila do e esta é uma das característi-<br>que parece. A reportagem é cas curiosas do jogo, porquandesencadeada depois de um<br>tal Coronel Lemin, um antigo nistério dos Negócios Estran- tretanto arranjarmos. geiros, ter escrito uma carta A área em que o personaao director do jornal. E o jor- gem se mode é animada, mas<br>nalista desembarca na aldeia, isto serve-nos, sobretudo, para sem que tenhamos ideias mui- nos «metermos» no ambiente, to claras do que terá de fazer, já que a condução do jogo é tanto mais que, para começar,<br>Lemin não é localizável de *Lemin* não· é localizável de opções, que surgem em janemomento, embora uma boa in- Ias. Por exemplo, para tirar to-

com a sua máquina fotográfica e um blocô de apontamentos,

(podemos mandar imprimir na impressora, se não as quisermos apagar ou fazer *save).* O jógo, no entanto, prega algu-mas "partidas», a menor das quais será a dificuldade em tirar fotografias. Mas quem já tirou uma fotografia a algo que não esteja em frente da máquina?

Examinar tudo, tentar falar com outros personagens (e inclusive fotografá-Ios), ter «olho de repórter», tudo isto é es-

**FEITICEIRO JOGA COM CORES** 

GÉNERO: Aventura GRAFICOS (1-10) : 8 DIFICULDADE (1-10) : 9 CONSELHO: A comprar por apreciadores

## **A CAPITAL SEXTA-FEIRA, 13 DE NOVEMBRO DE 1987 67**

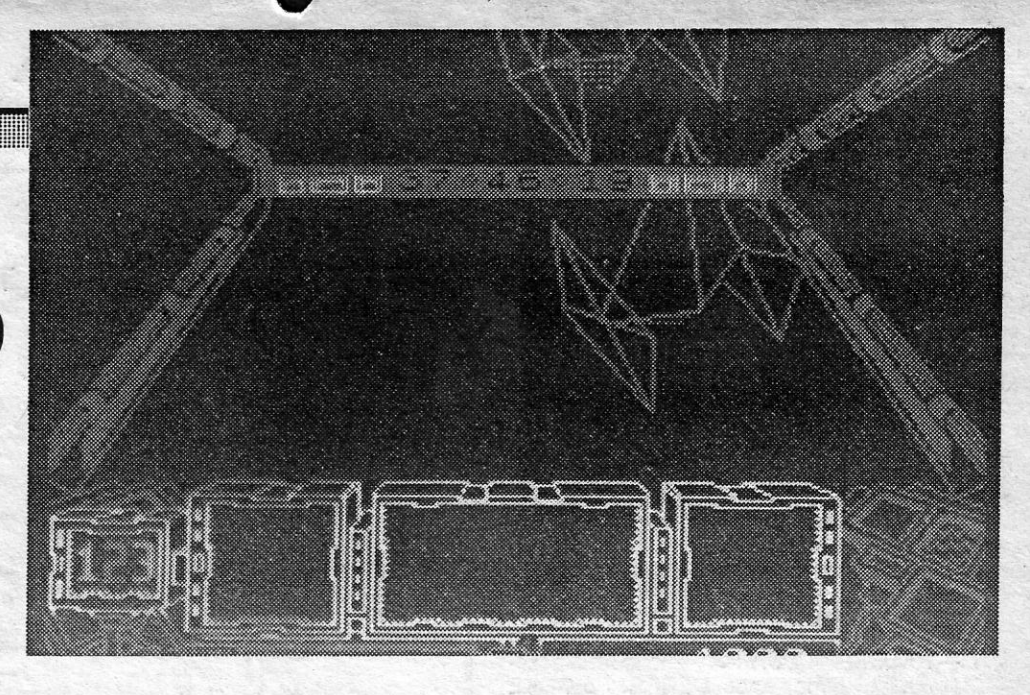

## **MÁQUINA: Speclrum**

**TÍTULO: «Wizball»** 

D IVERSOS leitores têm estado à espera de resposta ou de referência às suas cartas, . e hoje, tal como temos já feito em circunstâncias semelhantes, abrimos precisamente com eles.

## 'VIDEOJOGOS Por DANlEL LIMA

## **Pokes & Dicas**

Paulo Raposo e João Rodrigues, ambos de '16 anos, moradoras na Rua Principal, Lote 150- \_1.0 Dto. - 2700 Brandôa-Amadora, mostram-se dispostos a ajudar outros leitores, mas, pela sua parte, estão em dificuldades com *Killed until Dead* (o que fazer?), *SutViver, Catch* 23 (teclas), *WYZ* (que fazer?) e querem *pokes* que ou já salram ou vamos dar hoje. Pela sua parte, mandaram diversos *pokes,* de que escolhemos:

- *PARABOLA* - POKE 38303, 0

- *PUNCHY —* POKE 45632, Ø<br> *KNUCKLE BUSTERS —* Introduzir a se-
- guinte linha, após MERGE: 35 POKE 35991, e
- **RASTERSCAN POKE 39237, Ø (tam**bém na linha 35)

*Pedro Alexandre Monteiro,* da Amadora, quer saber como terminar *Eagles Nest,* após activar todos os detonadores, e o que deve fazer em *The Great Escape* (fugir, claro, e já demos muitas *dicas* para este jogo). Quanto ao teu *Gun Runner,*  por ora fica de lado .. Desenho imaginativo para *Fist 1/* mandou *Pe-*

*dro Miguel Ferreira Ribeiro,* como podem verificar, que pede ainda ajudas para *V. Death Wish 3, Tir Na Nog.* Quanto ao *Ninja,* há versão para Spectrum.

O mapa de *Equinox* mandado por *Daniel Paulo Antunes,* de 15 anos, de Tires, Parede, não dá para publicar, porque a fotocópia ficou muito "cinzenta», pouco contrastada. Manda outro mais *nítido,OK?* 

Q objectivo do jogo é *matar* os feiticeiros diz ele - e, para isso, o nosso sapo dispõe de duas maneiras. Na primeira, disparar contra o feiticeiro que apareça, até ele morrer. A segunda, no entanto, «é mais rendível», comenta o *Pedro,* e explica: quando aparecer um feiticeiro, chocar com ele. Então, no «écran», aparecerão as ledar, este fica escuro e podemos passar de nível.

Pouco claro está também o mapa de *Transmuters,* de *Anfbal Costa* e *Paulo Horta,* de Ferreira .do Alentejo. Como desenharam os pormenores em "pequeno» e com caneta de ponta grossa, não vai dar para os perceber. Quanto ao que pedem: código para lançar o' ataque nuclear em *Theatre Europe* (olhem que é a pior maneira de perderem o jogo...); objectivo de Three Weeks in *Paradise* (salvar a mulher e o filho de *Wal/y,* que estão presos pelos canibais) e *poke* fjá demos o truque, que é melhor).

> - Para não perderem muita energia, quando entrarem num quadro destruam todos os geradores, pois estes produzem armas, que retiram bastante energia. Publicamos também a lista dos feitiços até ao 8.º nível.

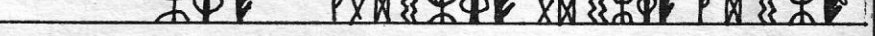

### **Miscelânea**

*Miguel de Matos Martins Gonçalves,* de <sup>11</sup> anos, de Almada, quer saber como passar as crateras em *Batman* (para além de outras *dicas)*  e o que fazer em *Ninja.* Quanto aos mapas, acabarão por sair.

*Rui Alexandre Couto dos Santos,* de 14 anos, do Barreiro, quer saber o objectivo de Knight Ry der, como passar de nível em The Living Day*lights* e como despir *Samantha Fox,* já que não sabe jogar *poker.* Bem, não devíamos fazer isso, mas hoje mesmo publicamos uma solução enviada por outro leitor.

Para passar de nível, ir a um elevador, meter-se nele e carregar em *fire.* A forma dos elevadores é como um losango. Quando apanhamos *Runes,* devemos ir ~ ao «trocador de feitoços», cujo símbolo é um triângulo invertido dentro de um circulo. Pomo-nos sobre ele e carregamos em *fire.* Então, aparecerá a lista dos feitiços activos, a lista de *Runes* e a nossa pontuação. Para ver os feitiços que podemos passar a usar, carregar em «para cima» e «para baixo» e escolher. Existem quatro tipos de feitiços, que são *Power* (poder), *Offence* (ofensivos), *Defense* (defensivos) e *Efect* (produzindo diversos efeitos).

E nesta fase chegou a vez de *Eduardo Sérgio Gomes da Costa Iglésias Gonçalves,* de 15 anos, morador na Rua Dr. Artur Costa Sousa Pinto Basto, 12 - 3720 Oliveira de Azeméis, que, lembrando que o código de acesso ao segundo nível de *Game Over* é 18024, diz, todavia, que não faz nada por aí. Podem ajudá-Io e, já agora, trocar jogos com ele?

### Rana Rama explicado

- Para ver que parte do andar já explorámos, ir ao símbolo do olho, pôr-se em cima dele e carregar em *fire.* Quando há muitos inimigos, se houver também um símbolo como um Sol, colocar-se sobre ele e teclar *fire.* Se houver feiticeiros, pode ser que também eles morram.
- Quando o sapo começa a croaxar e a aparecer e desaparecer é porque tem falta de energia. Então, deve apanhar um quadrado de energia (símbolo de quadrado den-

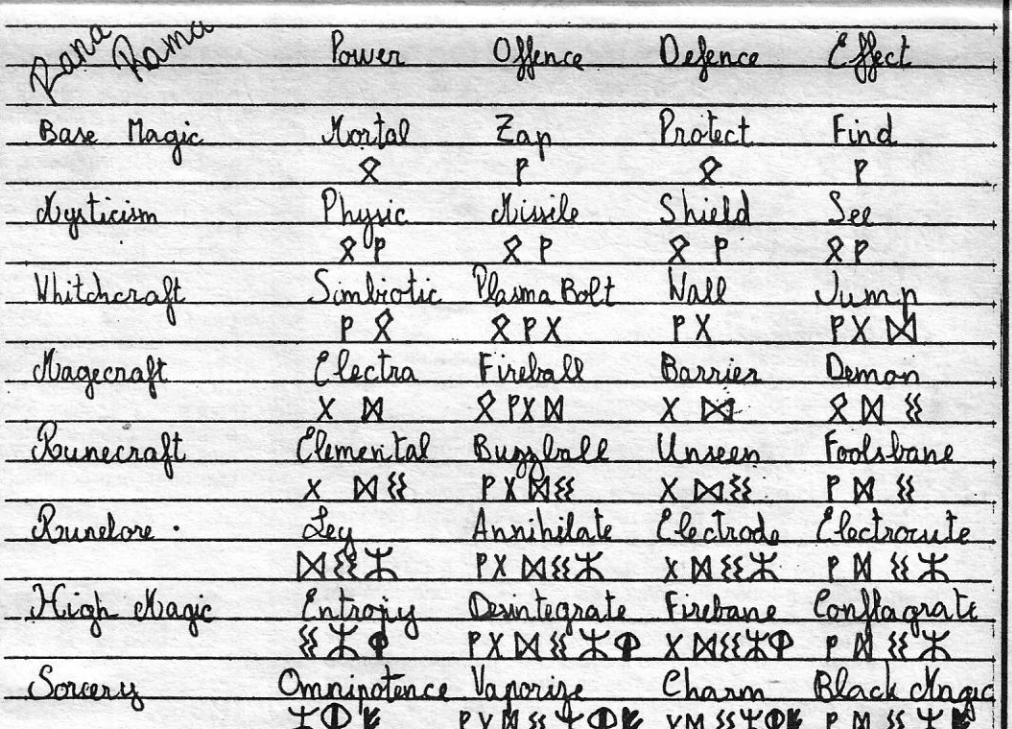

Carta atrasada era a de *Pedro Guerreiro Barbosa* (telefone 4193974), de Linda-a-Velha, que quer trocar jogos e mandou *dicas* para *Rana Rama,* bem como um mapa do nível inicial. Ora vejamos:

> - ENDURANCE - quanto ao «poder», deve--se dar igual a todos os factores; para nu

merar as motos, dar os primeiros números, pois parte-se à frente; chamar as motos à *box* de hera a hora, para encher o depósito de gasolina; fazer revisão geral à moto (ver pneus, travões, etc.), de 6 em 6 horas

**SUPER LEAGUE - começar sempre no** 

### **XXVIII - GUIA TV/«A CAPITAL»**

tras da palavra *Rana Rama* todas baralhadas. O que temos a fazer é juntá-Ias em menos tempo do qúe leva a gastar-se a *Ufe Force,* pois, se não o conseguirmos, morremos. Para as juntar, vão trocando- -se de duas a duas, pondo as letras nos respectivos lugares. Quando isso se consegue, voltamos ao jogo normal, onde devernos apanhar os quatro destrocos do feiticeiro, que se chama *Runes.* Quando

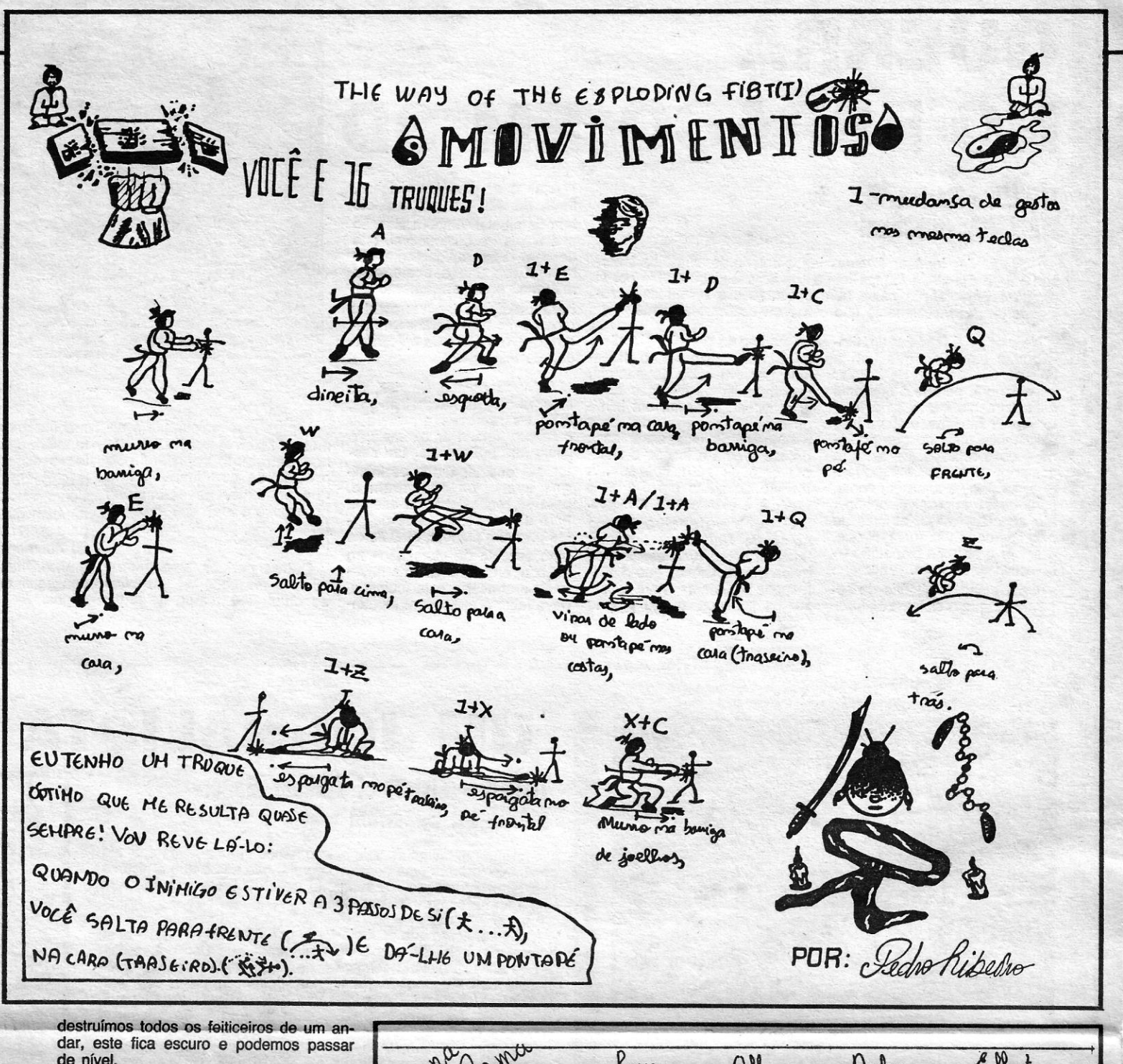

tro de quadrado) ou, então, ir ao •• trocador de feitiços» e mudar de feitiço *Power,* mas nunca o mortal.

> *António Alfacinha,* de Oeiras, também um dos «atrasados», mandou bastante material, e aqui vai ele:

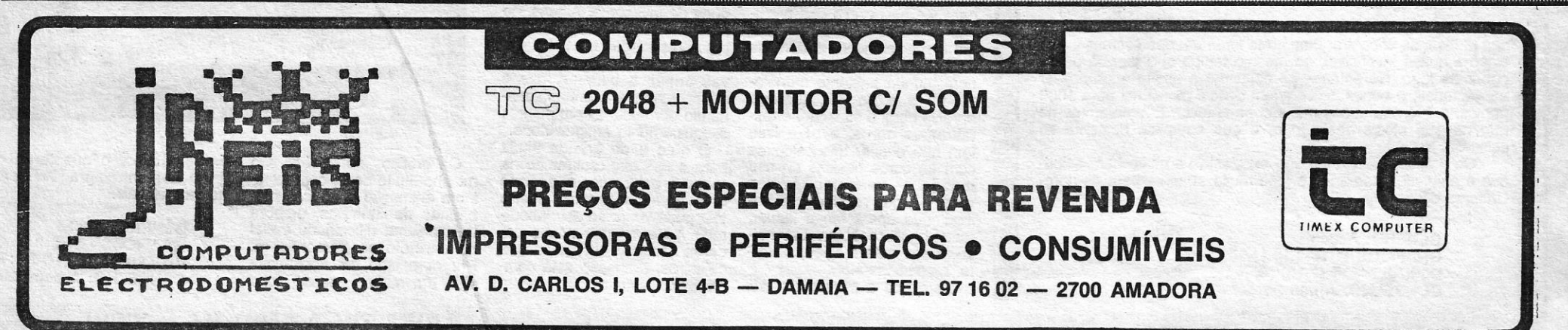

nível 1, para se irem habituando ao jogo. Quando forem escolher os nomes para os jogadores, escolham nomes bastante com pridos para os números 11, 9, 10, 8 e 7, pois, assim, eles marcam mais golos (!). Quanto aos valores a dar a esses jogadores, façam assim: maior poer de remate aos jogadores 8, 7, 9, 10, 11; maior resistência aos 4, 5, 6, 9, 10, 11; maior poder de •• drible •• aos 2, 3, 7, 8. Vejam o menor número de Jogos possfvel, porque os resultados são sempre piores, quando os vemos: mudem de jogador por sector jogo a jogo e o guarda-redes de seis em seis jogos.

**PROHIBITION - contrariamente ao que se** dizia neste suplemento, quanto a dar mais de um tiro em três segundos e ser este o tempo para descobrir o atirador, o *António*  diz que é possivel dar mais tiros e que o tempo varia de 3 a 5 segundos.

*- FOOTBALL MANAGER -* começar na 4. divisão, é o concelho deste leitor, porque assim há mais hipóteses de formar melhor a vossa equipa. Se quiserem, podem mudar os nomes dos jogadores e das equipas, para' dar um tom mais «português». Também aconselha a jogarem sempre com a cor preta, porque é esta que lhe dá melhores resultados. O melhor sistema de jogo é jogar com 4 defesas, 4 médios e 3 avançados. Ao principio, a energia dos jogadores é bastante baixa, por isso, a primeira coisa a fazer é levantar a energia de todos os jogadores para o valor 13 ou mais, se possivel; só depois é que se preocupam com o sistema de jogo a usar (é natural que os primeiros resultados não sejam «famosos»). Em todos os jogos, troquem um jogador por sector, isto para rodar todos os jogadores, e se um jogador não jogar passados alguns jogos, o nosso melhor homem fica castigado. Quanto a venda e compra de jogadores. quando forem comprar jogadores nunca ofereçam aquilo que Ihes pedem, dêem sempre menos, e se venderem nunca recusem a oferta, pois, caso contrário, ficam com o jogador castigado. Tenham sempre 15 jo-

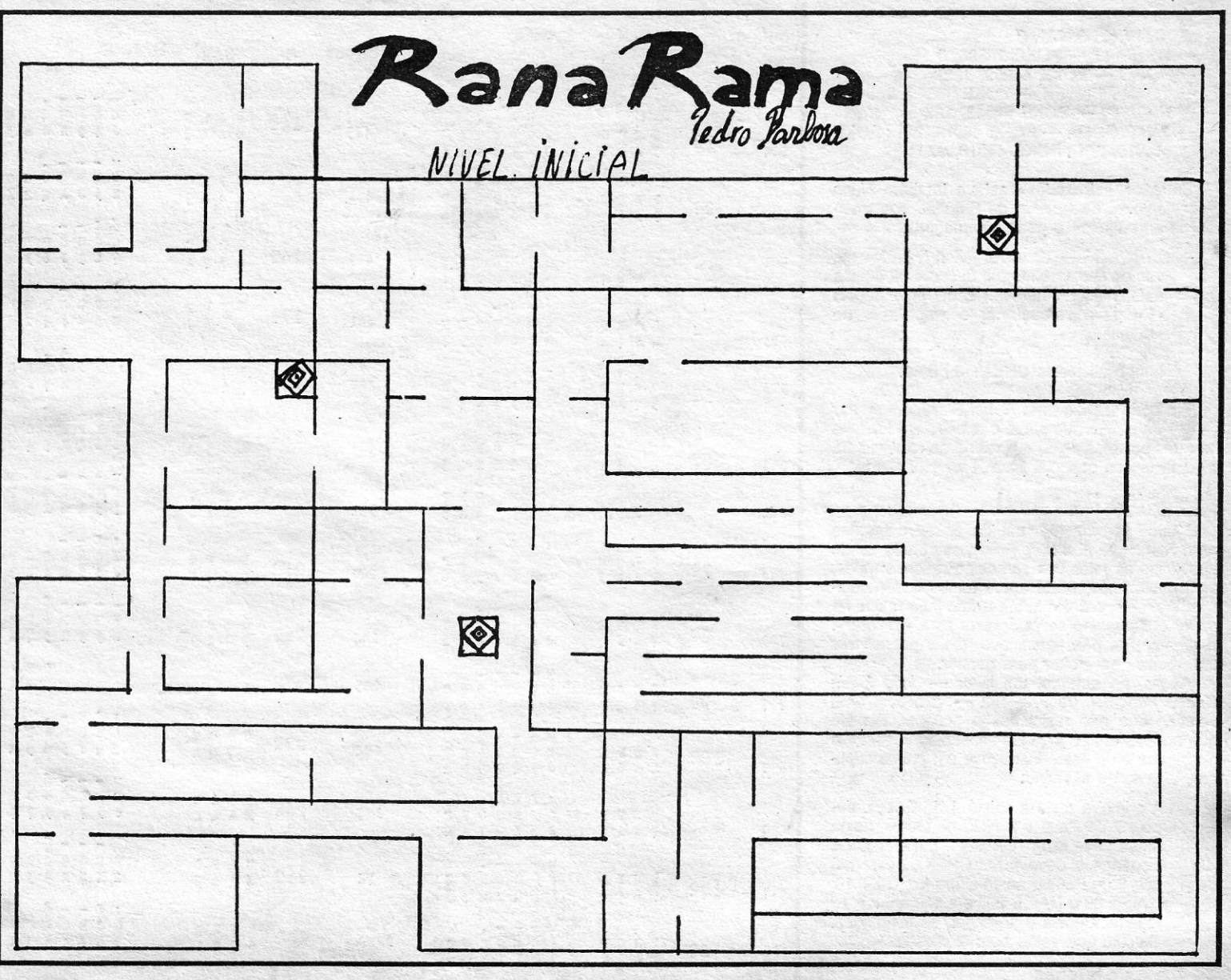

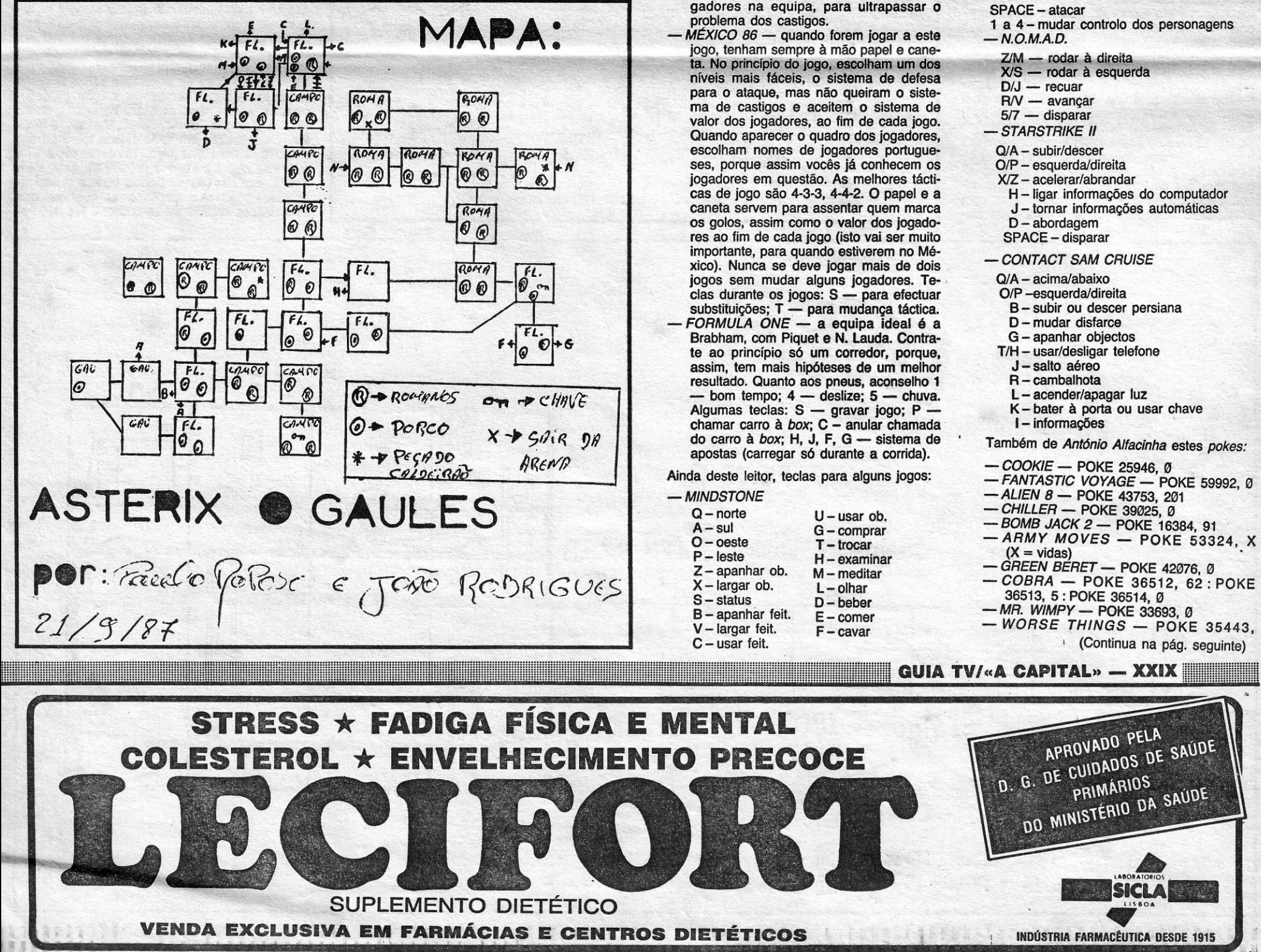

- - -
		-
		-
		-
		-
	-
	-
	-
	-
	-
	-
	-

- 
- 
- -
	-
	-
	-
	-
	-
- 

## **VIDEOJOGOS** Por DANIEL LIMA

## **Pokes & Dicas**

*(continuação da pág. anterior)* 

- e : POKE 33221, e
- *WHEELIE POKE 28596, 0 - POGO -* POKE 44259, 182
- *TOAO RUNNER* POKE 44399, 255
- *GALVAN* POKE 57343, 127
- *TRAP OOOR-* POKE 44014, 201: POKE 44015, 201 : POKE 44016, 97

Entre os «atrasados» estava também Nuno *Ruiz Fontoura Carapinha,* de Setúbal, que mandou uns «truques» e pede informações:

- *CHRONOS* escrever «Jing it baby» em vez do nosso nome, no hi-score (já demos esta, mas repete-se...) e carregar depois «7» para seleccionar o *megalaser* no «menu»
- SPACE HARRIER premir ao mesmo tempo as teclas CHEAT 3 FB 69.

Ele pede ajudas para *Rebe/ Star (como* curar os feridos e para que serve o terceiro tiro (?) e se há mais objectos úteis) e gostaria de saber se há alguma táctica especial para *Anna/s of Rome.* 

### **Samantha tal e qual**

Muitos leitores têm pedido *pokes,* e truques para *Samantha Fox Strip Poker,* sobretudo desde que viram as fotos dos *screens* que, em tempos, aqui publicámos, e até agora temos ficado caIados. De facto, o único interesse do jogo reside no *poker* e *Samantha* serve apenas para «decorar». E diga-se, de passagem, que não é preciso ser um «barra» em *poker* para ganhar.

Agora, no entanto, um leitor - João Maria Caeiro Pimentel, de Fronteira - veio com uma solução que não resistimos a publicar. Diz ele que apenas em 26 jogadas conseguiu «despir» a *Samantha* e dá estas instruções um pouco crípticas, a título de exemplo:

> «A primeira carta a sair é 4 de Copas, depois 7 de Paus e K (Rei) de Ouros, nesta altura deve fazer "CALL 1". Sai a seguir 5 Espadas e deve fazer CHEK.... etc., até sair 9 de Paus e nesta altura faz "BET 10, RAISE 20 e RAISE 20" e está ganha a 1.ª jogada. Depois é só seguir as instruções. Calculo que estão bem explicadas.»

### 007 e as eleições

No 1.º nível, o nosso herói é submetido a um treino em Gibraltar, contra homens da Special Air + Service (SAS). Mas, também, estão presentes aí- *I* PASS guns homens de *WH/TAKER.* Para passar de nl- •• IIl!:t <sup>5</sup> vel, basta abater apenas um deles, mas com uma pistola verdadeira (meter a mira «para bai-

*João António Bento,* de Pousos, Leiria, mandou *dicas* para *The Living Oay/ights* e *E/ecciones Genera/es. • .\_...* CA LI. 1

Generales.<br>- Quanto ao primeiro, e nas suas próprias palavras, o objectivo do jogo é percorrer oito níveis repletos de mercenários, que abriram caça ao melhor agente britânico. Estes, trabalham para • CALL 3 **BRAD WHITAKER, um repugnante e sinistro trafi- contracts directs c c c c c c c c** cante de armas, que *BOND* terá de derrotar. Se este se a seu externa e partida e partida e partida e partida e p

No seguinte nível, a perseguição continua num complexo industrial em que *BONO* e *KOS-KOV* têm de saltar e rebolar no solo para poderem evitar os tubos que aparecem. Por entre os varandins, a morte chega através de bombas lançadas por falsos operários. O *hard hat* (capacete), poderá ajudar.

No 6.º nível, o herói tem de saltar os vários telhados do quartel-general de *WHITAKER,* em Tânger, abatendo os guardas que cruzam o seu caminho com uma *dart gun* (pistola de dardos).

xo» e teclar •• dísparar»). Estes encontram-se sempre no final do pecurso. Depois, é só avançar.

No 2.° nivel, *BONO* encontra-se num teatro da União Soviética para tentar ajudar um coronel do KGB, KOSKOV, a desertar e a pedir asilo político. Para isso é só avançar. Nesta missão, os óculos Infravermelhos são bastante úteis para localizar claramente os agentes russos.

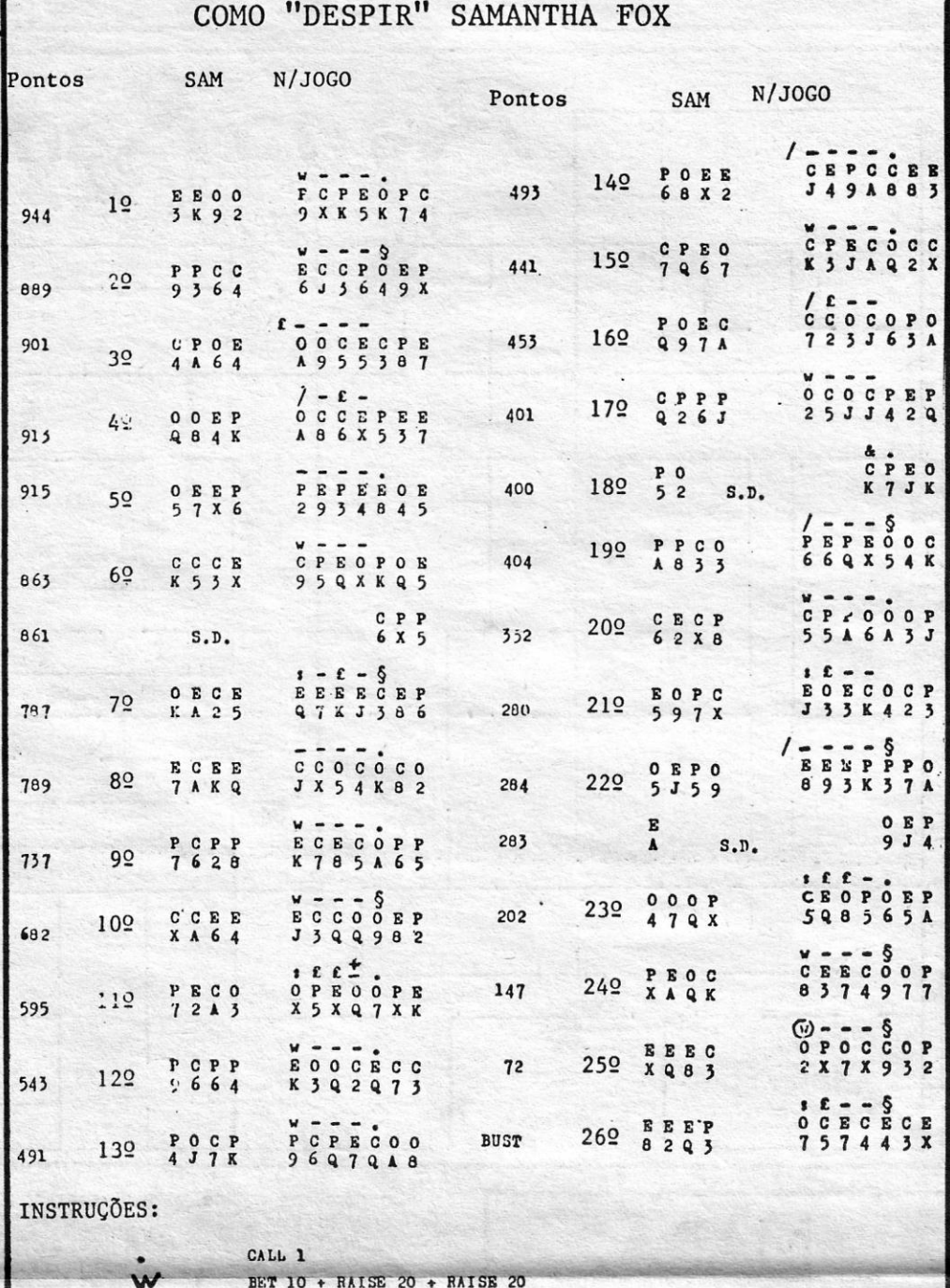

 $\bullet$ 

No 4.° nível, *JAMES BONO* regressa à sua terra natal. Levando *KOSKOV* para uma mansão dos Serviços Secretos, a calma parecia regressar, mas o destino decidiu que não poderia ser assim. *WHITAKER* conseguiu infiltrar, na mansão, um indivíduo de nome *NECROS,* armado com garrafas de leite explosivas. *BONO* terá de o eliminar e evitar as investidas de um helicóptero, que poderá ser posto fora de acção pelo morteiro.

No 5.° nível, *NECROS* volta a atacar, mas, desta vez, com balÕes explosivos. *BONO* terá de usar uma *croossbow* (besta) para os destruir. Após isso, o inimigo será uma presa fácil para a sua pistola normal.

No penúltimo nível, *BONO* tem de evitar ser abatido como um cão foragido pelos soldados da base secreta da URSS no Afeganistão.

Por fim, já exausto de tanto correr, os dois grandes mestres vão confrontar-se em Tânger pela última e decisiva vez. *BONO* terá de ser o vencedor.

Em *E/ecciones Genera/es,* na pré-campanha não pedir mais de 100 000 aos Estados Unidos, nada se pedindo aos outros países nem à banca. Assim na campanha (2.ª parte), e logo no início, poder-se-à sem nenhum problema pedir por quatro vezes 100 000 aos Estados Unidos, o que permitirá uma situação financeira desafogada.

Voltando à pré-campanha: fundar sedes em todas as cidades; manter os delegados nas cidades com maior população (quase sempre há algum que foge, levando algum dinheiro, ou é pre-<br>so por actividades ilegais), comprar o jornal. Na<br>campanha: após fazer o pedido dos 400 000 aos Estados Unidos, fazer um Inquérito nacional, para saber as opiniões da população sobre diversos assuntos. A seguir começa-se a fazer os comi-cios. O aconselhável é: 5 em Barcelona, 4 em Madrid, 2 em La Coruña, Bilbau, Valência e Sevilha. Os primeiros em cada cidade terão de ser . como que uma pesquisa. Procurar mais três questões que agradem à população, para além das já possídas (duas). Depois fazer a maior publicidade possível e responder às questões nas seis cidades citadas. Se se obtiver 4 500 000 vo-

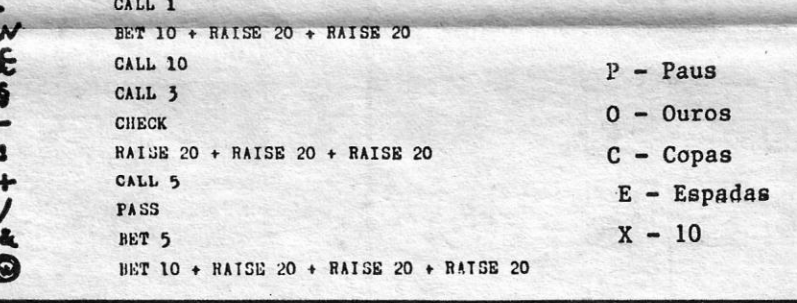

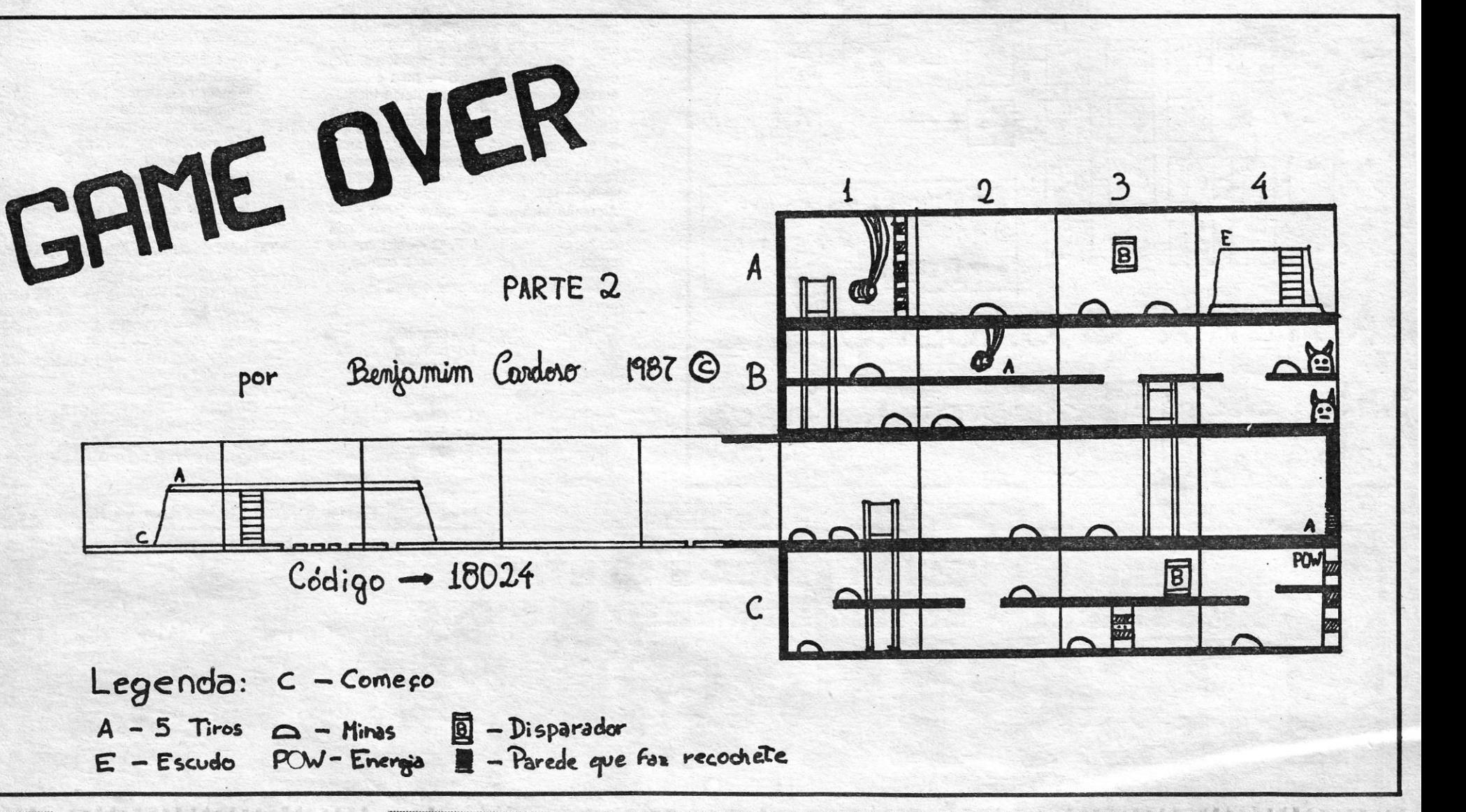

XXX - GUIA TV/«A CAPITAL»

Quanto a *pokes* deste leitor:

- *WHO DARES WINS 1/*
- 10 CLEAR 24319: FOR N = 23296 TO 23320 : READ A : POKE N \$, A:NEXT N
- 20 RANDOMIZE USR 23296
- 30 DATA 62,255,55,221,33,0,95, 17,0, 161, 205, 86, 5, 48, 241, 17, 5, 50, 145, 198, 50, 135, 202, 195, 64, 192
- *AUTOMANIA* POKE 46680, 251 : POKE 46681, 201: RANDOMIZE USR 46677: POKE 64563, 183: RANDOMIZE USR 32923
- *-NlGHTMARE RALLY-* POKE 26515, 0 - 1994 - POKE 39125, 255
- $-F1$  (SIMULADOR) POKE 31756, 6: POKE 31757, 8: POKE 31758, 0

### Zorro e outros

- 1. descer o poço
- 2. apanhar o vaso das flores 3. levantar o obstáculo que nos impede
- de apanhar a taça com a bola. Para isso usar o vaso das flores 4. trazer o vaso das flores e deixá-Io num
- quadro que não tenha objectos a apanhar 5. saltar para cima do bêbedo, subir as escadas, e esperar o guarda na porta do lado esquerdo, lutar com ele,
- até ele cair do edifício 6. descer as escadas debaixo do embrulho
- 7. apanhar a taça
- 8. apanhar o lenço
- 9. descer à campa, dirigir-se sempre para a lado esquerdo, de quadro em quadro, apanhar os sacos de dinheiro que forem possiveis, quando aparecer um objecto a piscar (com a bota, a taça e a ferradura), dirigir-se para lá e subir as escadas do lado
- 10. salvar os prisioneiros com a tecla «z» (atenção aos guardas que disparam das janelas)
- 11. subir a escada feita pelos prisioneiros 12. Neste quadro s6 tem de vir até cá abaixo e dirigir-se para a esquerda (atenção . aos' guardas)
- 13. dar o lenço à princesa. Saltar da torre do castelo para o lado esquerdo (onde ela está)
- 14. apanhar a rosa. Aqui; subam as escadas e deixem-se morrer para o boneco a poder apanhar
- 15. voltar a fazer o mesmo percurso (9, 10, 11, etc.)
- 16. dar a rosa à princesa

E, a finalizar a secção por hoje, diversas *dicas* para outros jogos, abrindo com a continuação de *Zorro,* de que demos, anteriormente, a 1.4 parte, também da autoria de Nélson Mendes, de Serpa:

- *GAME OVER (parte 2) para se puder* passar na sala A 1 é preciso ir à sala B 4 e disparar muitas vezes sobre a cabeça de «toiro» de cima, até que fique um raio a luzir à nossa volta (cuidado que não é escudo). Depois vai-se apanhar o escudo e a partir daí não sei o que fazer. Chave de acesso — 18024
- *EXOLON* se, no armeiro, nós carregarmos «para cima» ficamos com tiros duplos e uma armadura em que podemos passar pelos «Sobe e desce», que são umas coisas que saem do chão sem que nós morramos,

**POKES & DICAS**  JORNAL «A CAPITAL»

Este leitor, quer saber o que fazer em *Miami Vice* e gostaria de possuir o jogo *Drácula* (escre- . vam-Ihe para Rua do Rossio, 75 - 7830 Serpa). E mandou ainda estes *pokes:* 

- *HERO.-* POKES 44521, 182: POKE 45659, 182: POKE 54918, 0
- *ZAXXON* POKE 48825, 255 *- MAX HEADROOM -* POKE 28573, 0 a 28575,0
- *TOMMY* POKE 38942, 58
- BENNY HILL POKE 34957, 42
- *ARC* OF *YESOD* POKE 47590, 0
- 
- *KUNG* FU *MASTER* POKE 27982, 182 *- NIGHTMARE RALL Y -* POKE 26515, 0

mandou um mapa da segunda parte de *Game Over* e chama a atenção para o facto de o mapa que publicámos em *16/10/87* ter só 11 salas, quando elas são 20. E manda estas *dicas:* 

120 NEXT Y 130 LET Z=-Z

TRAVESSA POÇO DA CIDADE, 26 1124 LISBOA CODEX **Linha a linha ...** 

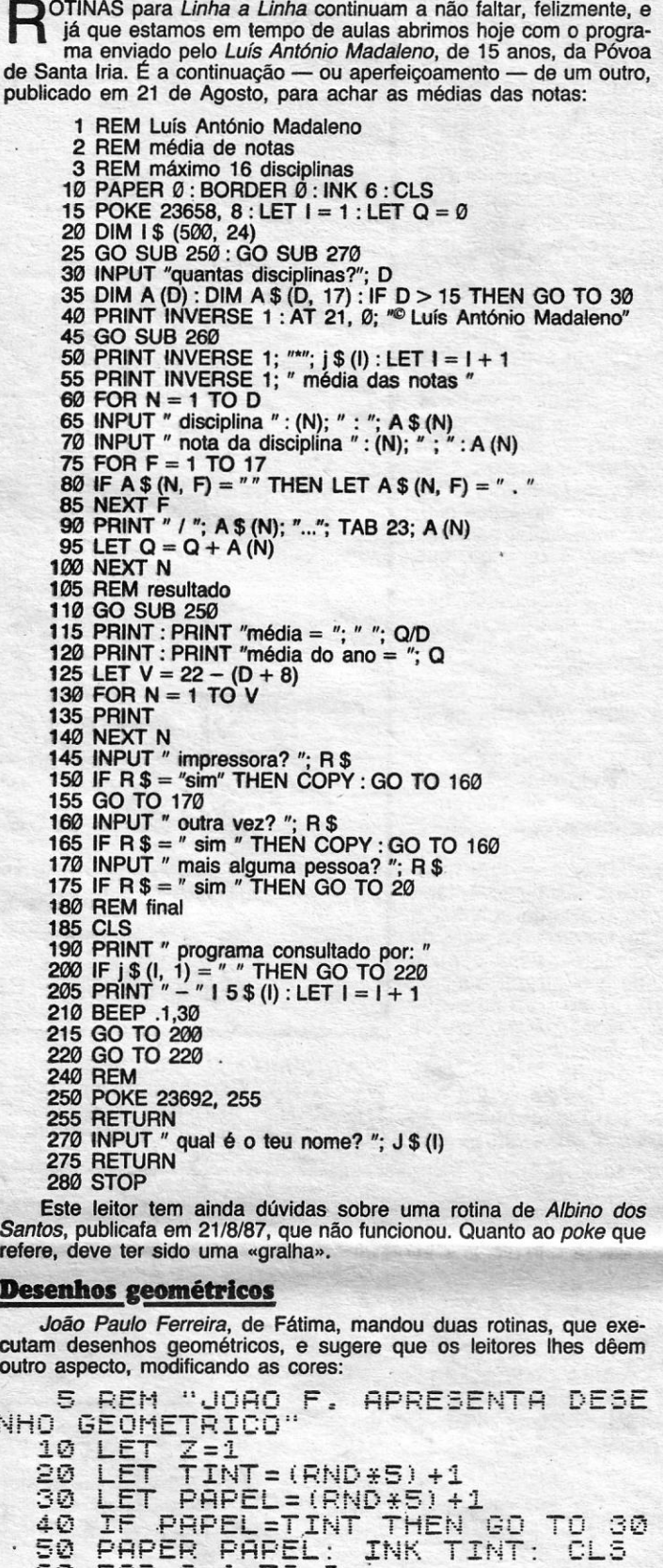

- 85 CLS<br>90 IF b \* b -- 4 \* a \* c < 0 THEN PRINT "A equação:"; AT 2, 0;<br>| a *"x²"; " + ";* b; *"x +";* c; *" = 0";* AT 4,
- 
- 
- 10; "não admite soluções" : GO TO 140<br>100 LET d = ( b + (SQR (b \* b (4 \* a \* c))))/2 \* a<br>110 LET e = ( b (SQR (b \* b (4 \* a \* c))))/2 \* a<br>120 IF b \* b 4 \* a \* c =0 THEN PRINT "A equação :"; AT 2, 0;<br>a; "x² +";
- 0; "admite a raiz "; d; (raiz dupla)" 130 IF b \* b - 4 \* a \* c > 0 THEN PRINT "A equação :"; AT 2, 0;<br>a; "x<sup>2</sup> + "; b; "x + "; c; " = 0"; AT 4,<br>0; "admite as raízes"; d; " e "; e
- 140 PRINT AT 21, 0; "Quer repetir? (s/n)"
- -

**T** 

E:0 FCi~! *'R=l* Te:. 2

9≫ t×x2), 2<br>1× 90° NEXT

NF

70 FOR X=0 TO 254 S~~P 2

8f PLOT 12a~aa: .. DRRW (-127\*Z)+ rx-z: .: *Z\*::* -;=;7:!

110 PLOT 128,88: DRAW 127\*Z,Z\*(<br>-07)+(Y\*Z)

100 FOR \=0 TO 175 STEP 2

14~ ir' *;E>=:T* R: PAt..lSE 100: f7;::-j TO 20 \*

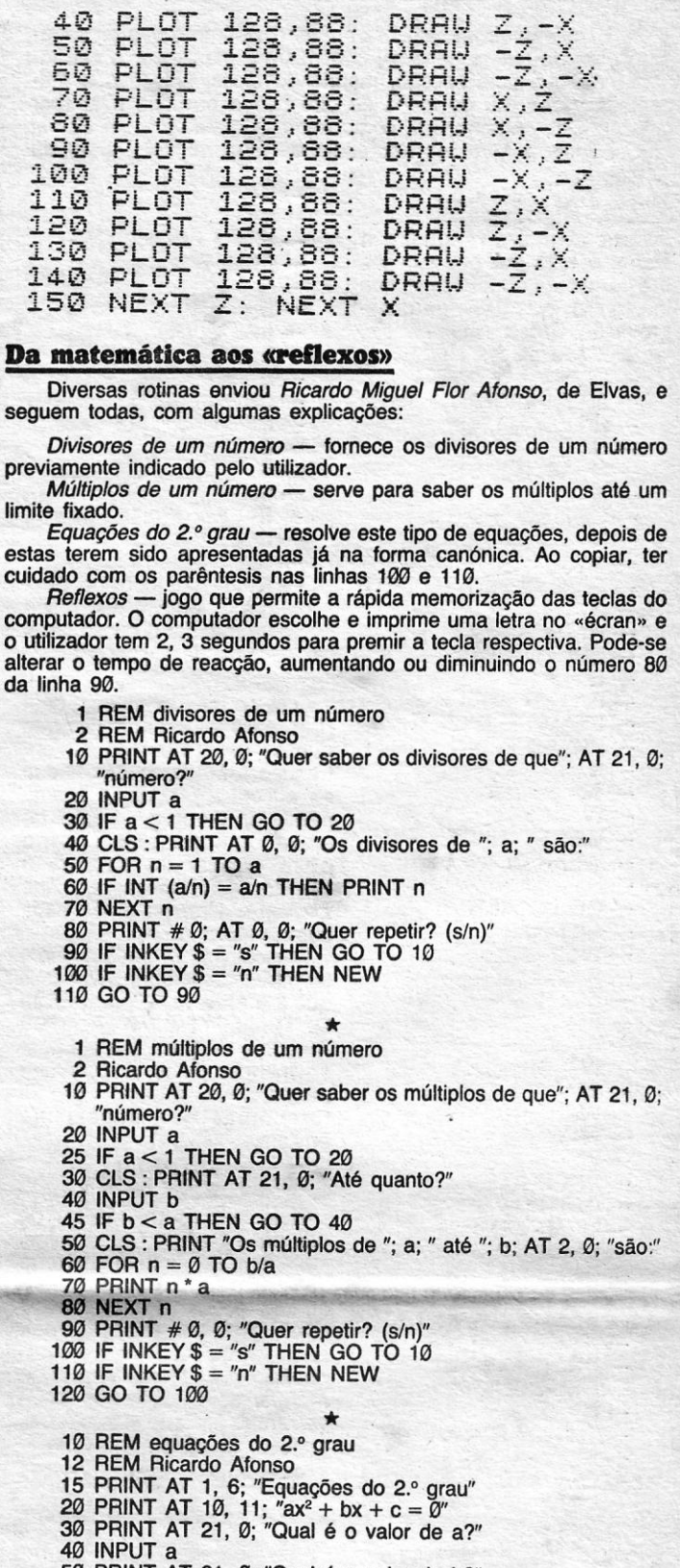

- PRINT AT 21, Ø; "Qual é o valor de b?"
- 60 INPUT b
- 70 PRINT AT 21, 0; "Qual é o valor de c?"
- 80 INPUT c<br>85 CLS

limite

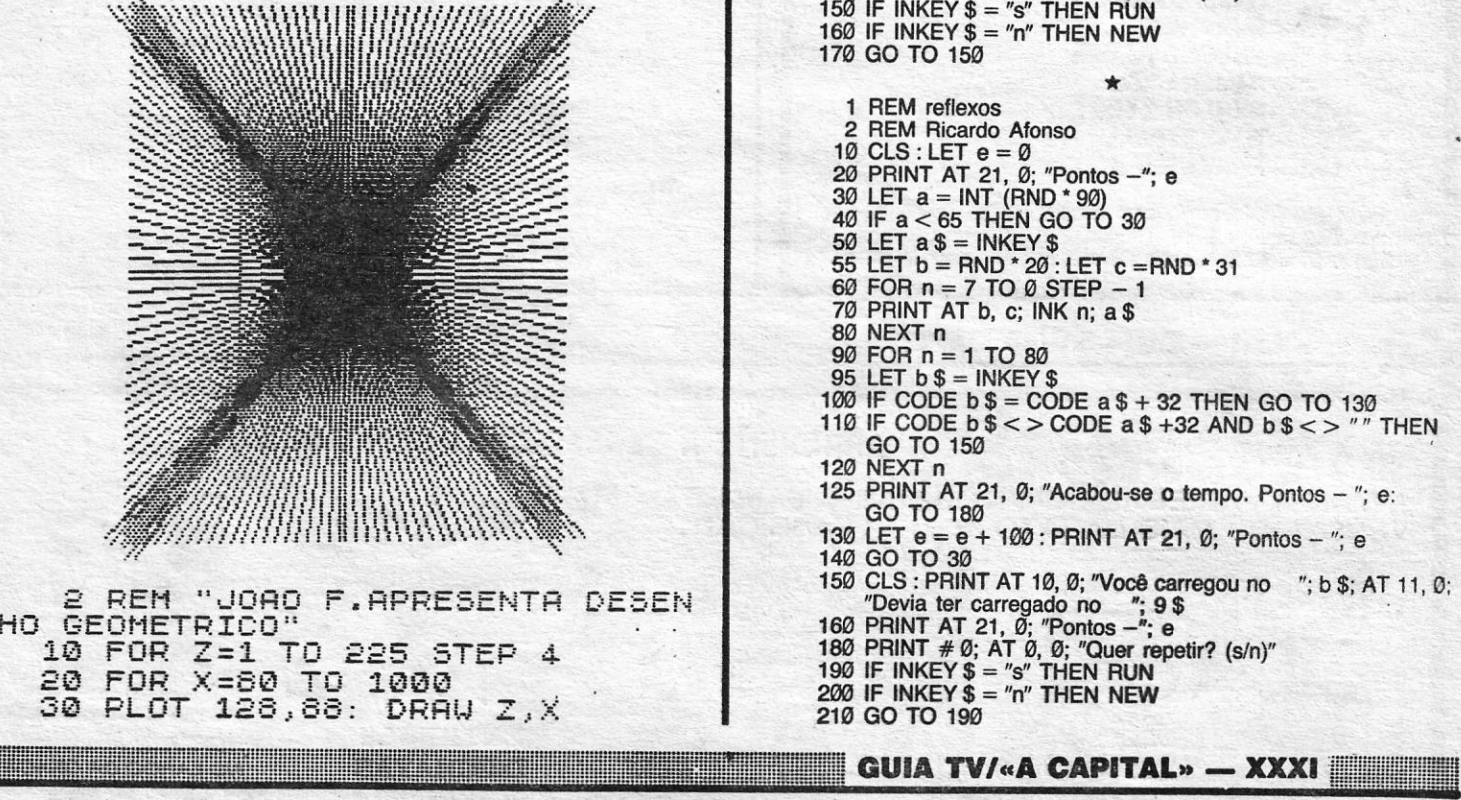

## -, VIDEOJOGOS • Por DANIEL LIMA

# Espaço de aventura

O S «aventureiros», embora em menor número que os adeptos de outros géneros, continuam a manifestar o seu interesse pela secção, màndando *dicas,* soluções e mapas, às vezes até de jogos dé que nunca ouvimos falar (por culpa nossa, certamentel), como agora sucede com um *Forest of Shadows,* a que' faz referência o. *Nuno Migúel Leitão,* da Amadora.

 $-\frac{N}{N}$ 

### **Forest of Shadows**

PRESS<sub>T</sub> -N -w -W

**GET BLANKET** WEAR BLANKET — N<br>— GO LOCKER **GET AXE** -W -S -E -E -S -W -:W -W -W -W

-DROP AXE **GET BOX**  $-L$ IGHT LAMP  $-$  DROP BOX  $-\t\mathsf{GET}$  AXE<br> $-\t\mathsf{E}$ 

 $-N$  DROP AXE **GET BOOK** -N<br>-N<br>-THROW BOOK

 $-E$ 

 $-S$  $-$  GET AXE

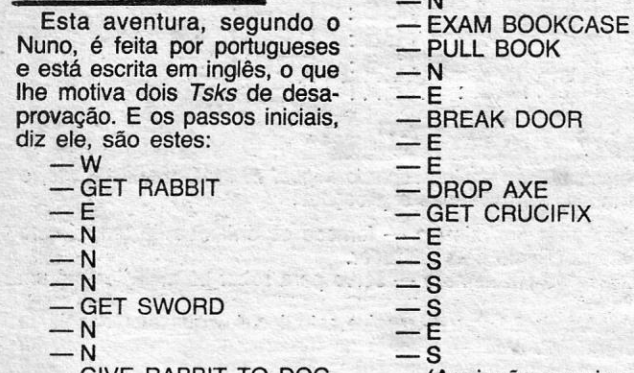

GIVE RABBIT TO DOG - (Aqui não consigo pas-<br>N - N sar o vampiro que resol-<br>- N ve mandar o nosso berói

> Por outro lado, pede a quem . tenha instruções para *The Quill*  que lhe escreva — para a Rua D. Dinis, *11-6.°-8 -* 2700 Amadora -, para que ele possa mandar selos e, eventualmente, dinheiro para pagar as fotocópias que depois lhe enviem.

**Grange Hill**<br>Dois leitores mandaram *dicas* para *Grange Hil(,* o *Manoj Cas para cirange Filli, o Manoj*<br>*Ranchordas, com o telefone*<br>2689555, de São João do Estoril, que quer ajudas para o *GAC, Tai-Pan, Wizball, Foot- . ball Diréctor* e *Athena;* e o' *Miguel Eduardo Paes Dâmasõ de Morais,* de Lisboa, que esta vam mais incompletas. Assim, seguem as do Manoj:

-E

— E<br>— EXAM FIREPLACE

Também do *Miguel,* esta FEAT BEAST-MAN, KILL THE daí... A propósito, o *Miguel'* para dar e gostaria que lhe esdica para *Masters of the Uni- WYVERNS, GO THROUGH mora na Rua Cidade de Bola- crevessem.* verse: para escaparem ao THE CRACK AND GET THE ma, 5-7.º-D — 1800 Lisboa, ... E por hoje é tudo, continuem verse: para escaparem ao THE CRACK AND GET THE ma, 5-7.<sup>o</sup>-D — 1800 Lisboa, E por hoje é tudo, continuem<br>Two-Bad, façam assim — DE- CUBOID AND PAPER. A partir tem soluções de vários jogos a aventura.

o Nuno manda também uma *dica* para *piderman,* dizendo . que as *gems* deverão ser entregues a *Madame Teia* e que se encontram algumas examinando os buracos no túnel do elevador, mas pede socorro para «tratar da saúde» a *Sandman, Ringmaster, The Lizzard* e *MY\$terio* e não sabe

como passar a *Fan.* 

### *Miguel Morais —* que man-«matam», e apanhar a vela *(candle).* Ir tudo para a direita e, quando chegar à porta fechada, mudar para USE, escolher a *chair leg* e escrever *Break padlock.*  E é tudo o que diz o *Manod,*  acrescentando que não sabe como apanhar os fósforos, para acender a vela.

dou o mapa deste jogo — também não consegue apanhar a<br>caixa de fósforos, na sala do caixa de fósforos, na sála do olho de vidro *(glass eye),* e não sabe o que fazer quando, . após dizer ao traficante que . lhe dê drogas *(drugs)*, ele as<br>dá e se vai embora.

TOP «A CAPITAL» OS DEZ MAIS DA SEMANA Os jogos mais vendidos esta semana, em Lisboa, para o rnícrocomputador ZX Spectrum, foram os. seguintes:

1. $-$  RENEGADE 2.° - 007 - THE LIVING DAYLIGHTS 3. $\degree$  - INDIANA JONES 4. - GAME OVER 5. $-$  SURVIVOR

Esta lista é elaborada com a colaboração dos 'estabeleci-mentos José Meio e Silva, Triudus, JMC (Centro Comercial da Portela) e Chai Chai (Centro Comercial São João de Deus).

 $Q - PEDRAS$ PORTEIRO D ESCOLA  $m \sim -0.56070$  $\mathcal{O}$ - PEDRA AN - ROLF! LÃOI - OLNO DE JIDPO *I;*  --=-. .. \_\_ --

está o ção, *ROIf,* e apanhem a Fishing Rod; seguir até onde está o homem que vende drogas e ir para a direita, mas fiquem depois no canto esquerdo, porque a água «mata»; mudem para USE, escolham a *Fishing Rod* e escrever *Get bone with rod;* apanhem a perna da cadeira *(chair leg),* voltem ao «écran» do cão e dêem-lhe o osso *(give bone).*  Vão até aos prédios, mas-tenham cuidado com os dentes falsos *(false teeth)*, passem para o «écran» seguinte; mas

### fiquem no canto, porque o *eye*  ball «mata»; subir a vedação *(fence),* ir para a direita, vê-se uma rapariga - cuidado com ela -, continuar para a direita, . até ao Metro *(subway),* onde está um gato morto *(dead cat),*  que se apanha; voltar para trás e dar o gato à rapariga, que foge; ir para a esquerda, saltar

N ve mandar o nosso herói<br>E «para os anjinhos»)

pelas pedras *(boulders),* que

No princípio, vão até onde

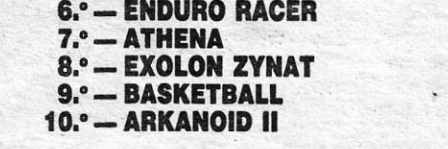

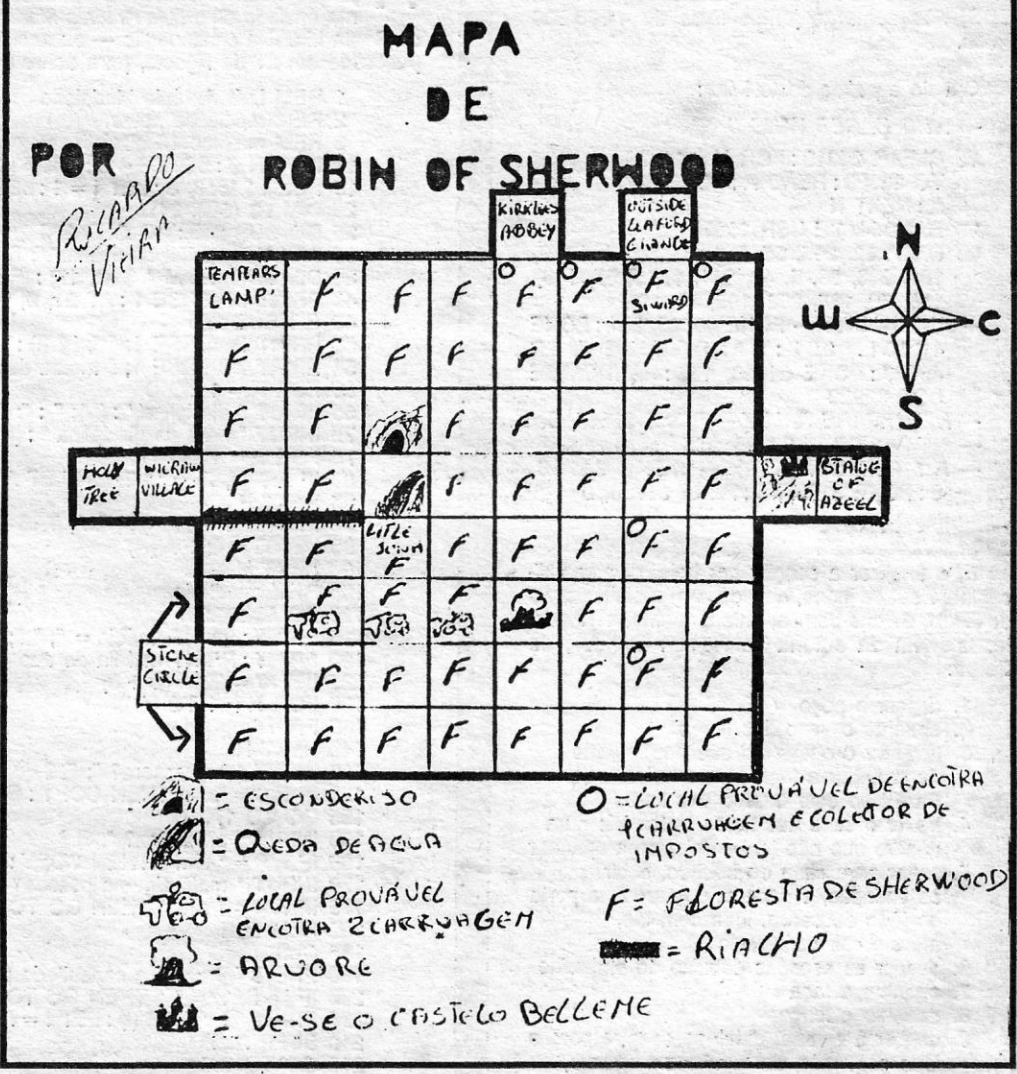

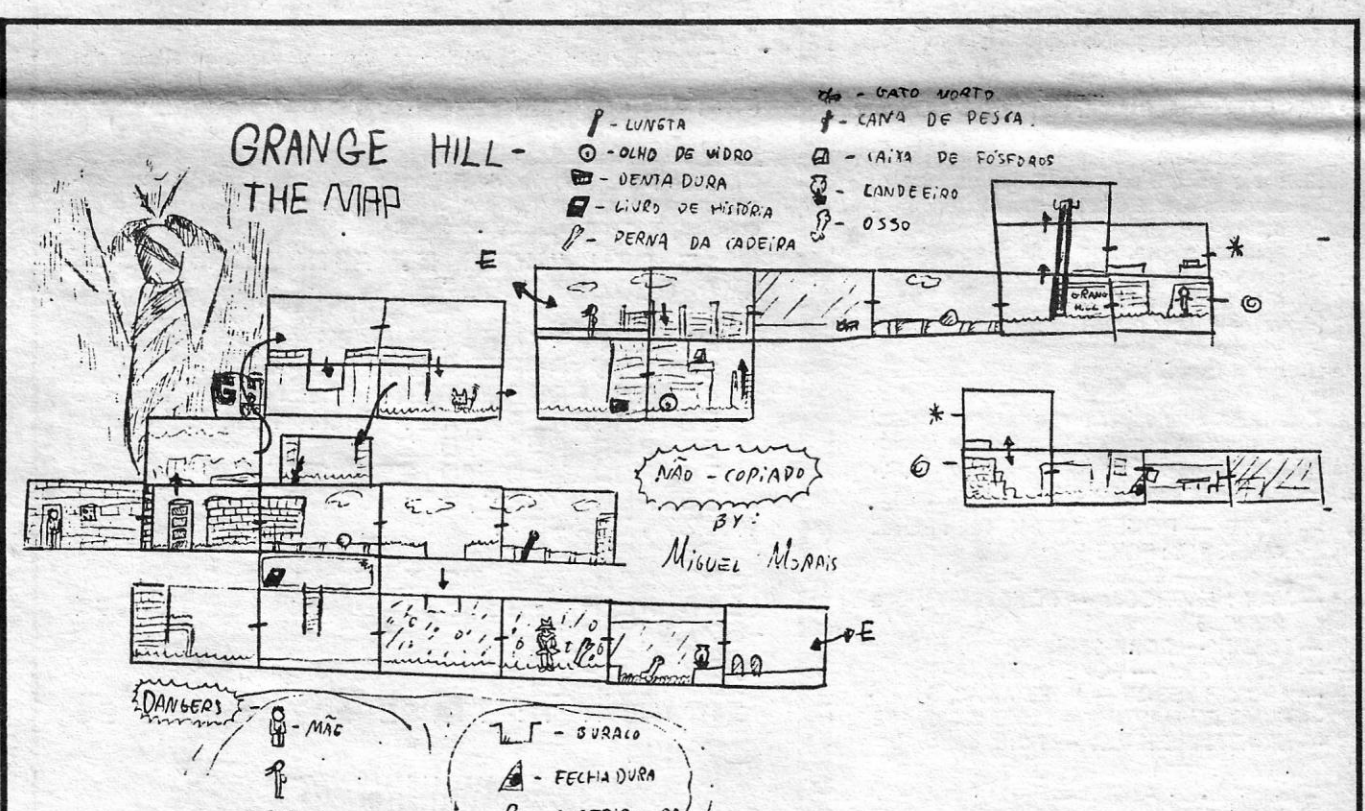

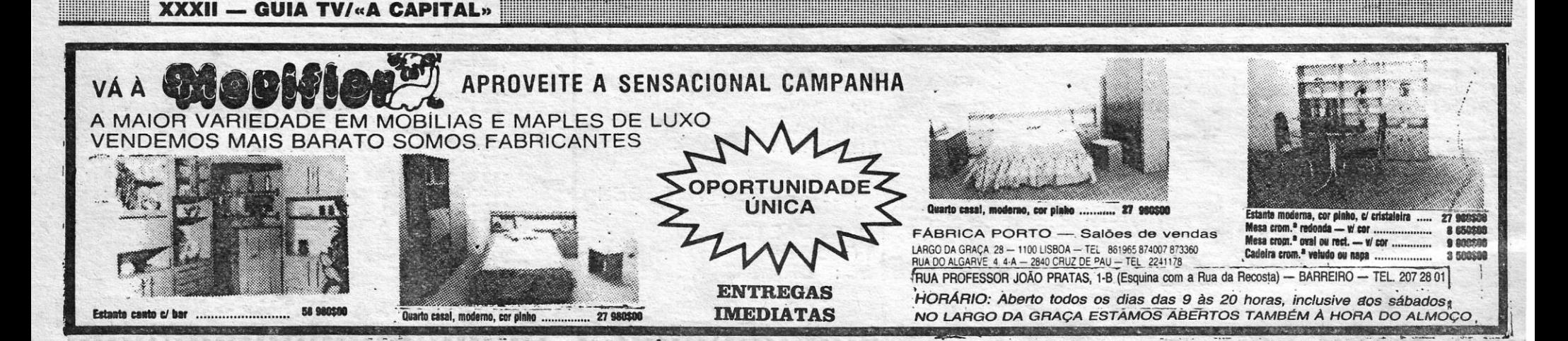